The book was found

# **Office 2016 For Beginners- The PERFECT Guide On Microsoft Office: Including Microsoft Excel Microsoft PowerPoint Microsoft Word Microsoft Access And More!**

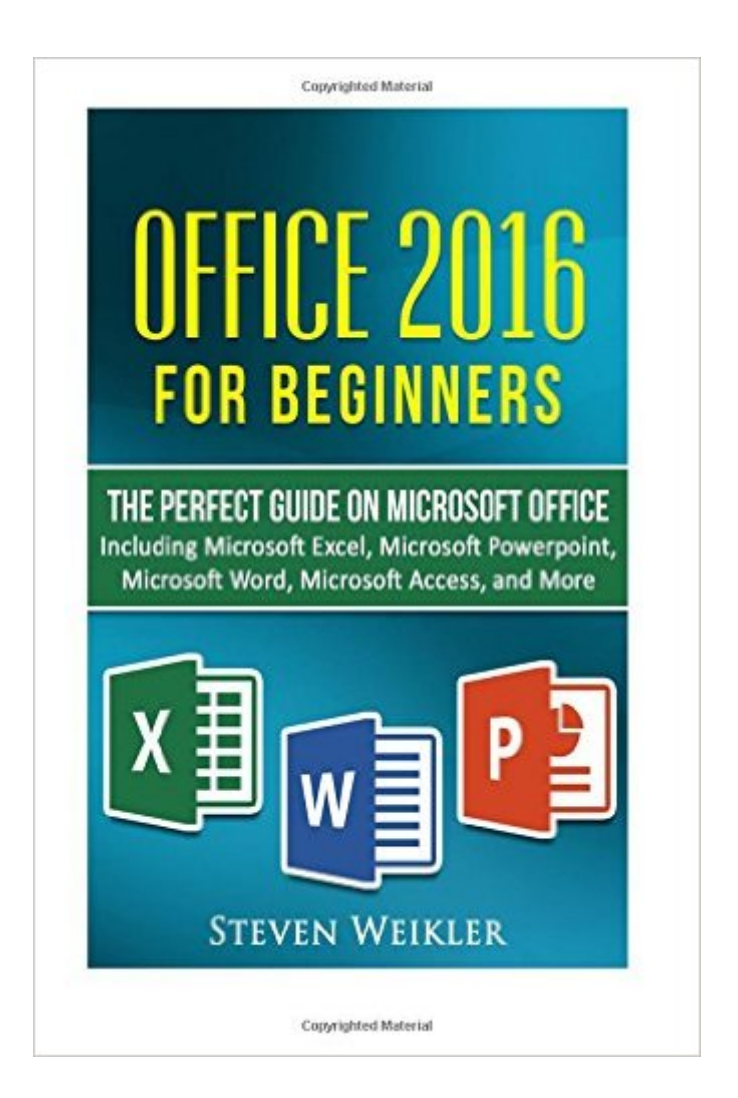

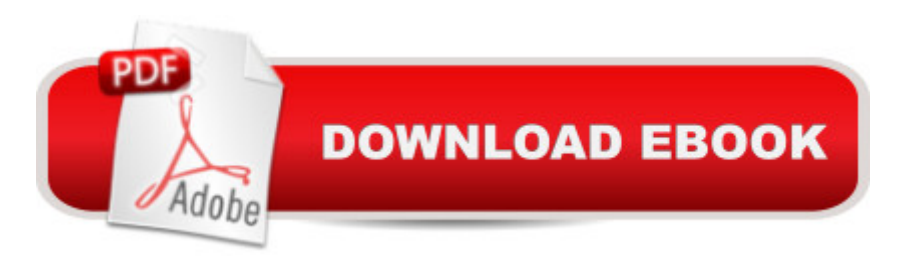

## **Synopsis**

Office 2016 For Beginners- The perfect guide on Microsoft office Including Microsoft Excel Microsoft PowerPoint Microsoft Word Microsoft Access and more!Finally a simple user guide that you can count on unlike the others! The different Microsoft 2016 software has so much potential...have you ever wondered what is possible?If only I could learn how to use the programs properly, and learn quickily and easily.....Well now you can!Perfect for using at work and even better for using at home for your own tasks!Also you get a MONEY BACK GUARANTEE if you do not like it! So why not check it out?With the new installment of multiple Microsoft programs for 2016 there is so much you can do to complete work and tasks easier than ever! Do you understand the changes? Or are you maybe new to some of these Microsoft programs altogether? We have accounted for all of this in the book! A guide optimized to gather all the important tools and have it laid out for you so it is quick and easy to understand! Don't settle for a low rated guide that promises but doesn't deliver! You will notice that this is the newest and best guide out there! And if you don't think so you get your money back! No risk at all. In fact the only risk is not at least checking this guide out, wouldn't you agree?Go from Beginner to Expert with this detailed yet easy to use guide!

### **Book Information**

Paperback: 102 pages Publisher: CreateSpace Independent Publishing Platform (April 10, 2016) Language: English ISBN-10: 1537205757 ISBN-13: 978-1537205755 Product Dimensions: 6 x 0.2 x 9 inches Shipping Weight: 7.4 ounces (View shipping rates and policies) Average Customer Review: 4.4 out of 5 stars $\hat{A}$   $\hat{A}$  See all reviews $\hat{A}$  (23 customer reviews) Best Sellers Rank: #39,088 in Books (See Top 100 in Books) #3 in Books > Computers & Technology > Software > Microsoft > Microsoft Powerpoint #7 in Books > Computers & Technology > Databases & Big Data > Access #7 in $\hat{A}$  Books > Computers & Technology > Software > Word Processing

#### **Customer Reviews**

I recently took a job that was heavily using Microsoft Office and I just thought that it was a good idea to really read up on it to understand about how to use the program more. Well I'm glad I got the book because it really polished my skills when it came to the programs. It definitely made my job a

lot easier. Great book.

Everyone uses Microsoft programs at work. Personally, there is not a day that I do not have to work using Excel or Powerpoint. It pretty much takes up most of my day. I want to be able to improve my productivity in using these programs so I can also improve my productivity overall throughout the day and at work. This book has given me a lot of really good pointers that have helped me maximize my use of both programs. I would highly encourage this for those who are also using it as often as I am.

Exactly what I needed to help me navigate through the new Office. Designed as a quick reference, this book excels at providing the steps needed for performing common tasks. Use the extensive quick references at the end to do even more.Focused on the essentials and easy to refer to quickly while working throughout the day. Easy-to-use and understand as well.

This book contains proven steps and strategies on how to learn using Microsoft office 2016. This book is easily written especially for beginners but other people can also be very benefited by reading this. I have written this book with basics, list, steps, shortcuts strategies, advices, tricks, techniques, steps, other valuable information so that you can easily understand the terms and quickly learn the using. This book is overall package of Microsoft office 2016 guide. So you can get the best guidance from this book about office 2016.

Whether for school or the work place, Microsoft office is essential for completing work. However, for the not so tech savvy it could be a nuisance to learn. However, while it is not perfect, Steven has provided a great guide where the instructions are easy to understand and the techniques are simple enough to implement. I would definitely give this a read to learn more about Microsoft office.

I was already familiar with some parts of Office, but I needed a refresher for Excel and Power Point. This book was straightforward and informative, so I really have no complaints. It also came with a free gift that's useful for web designers. I give it 5 stars.

I have been using MS Office 2013 ever since, and now that I need to upgrade, this is my first time seeing Office 2016 and there are a lot of changes. And after seeing this book on my search, I downloaded it. After reading the book, there are a lot of guides on how to access the different

just put it inside a box. The book gave me ideas on where to find common actions. Though it was a short book, it was still an informative book for me.

Awesome book! The book was very good as a reference and a lots great details. It contains Lots of step-by-step instructions, Easy to use and understand as well. This book is a perfect guide on Microsoft office and it perfect for using at work. Its a guide optimized to gather all the important tools and easy to understand. I find this book very informative and A must read to everyone!

#### Download to continue reading...

Office 2016 For Beginners- The PERFECT Guide on Microsoft Office: Including Microsoft Excel [Microsoft PowerPoint Micros](http://overanswer.com/en-us/read-book/NdR6L/office-2016-for-beginners-the-perfect-guide-on-microsoft-office-including-microsoft-excel-microsoft-powerpoint-microsoft-word-microsoft-access-and-more.pdf?r=i6e3PD2fBkEwyEgs4T5kXjpPWVEAfjMsCDErPy8%2FMzNoI6ALv2SZXTW2gm3wROMO)oft Word Microsoft Access and more! EXCEL: From Beginner to Expert - 2 Manuscripts + 2 BONUS BOOKS - Excel for Everyone, Data Analysis and Business Modeling (Functions and Formulas, Macros, MS Excel 2016, Shortcuts, Microsoft Office) GO! with Microsoft PowerPoint 2013 Brief, GO! with Microsoft Excel 2013 Brief, GO! with Microsoft Access 2013 Brief Your Office: Microsoft Excel 2016 Comprehensive (Your Office for Office 2016 Series) Office and SharePoint 2010 User's Guide: Integrating SharePoint with Excel, Outlook, Access and Word (Expert's Voice in Office and Sharepoint) Your Office: Microsoft Access 2016 Comprehensive (Your Office for Office 2016 Series) MOS 2010 Study Guide for Microsoft Word, Excel, PowerPoint, and Outlook Exams (MOS Study Guide) How to Create Powerful Powerpoint 2010 Presentations Quickly and Easily: A Quick-start Guide to Using Powerpoint (Business Basics for Beginners Book 19) Your Office: Microsoft Office 2016 Volume 1 (Your Office for Office 2016 Series) PowerPoint 2016 For Dummies (Powerpoint for Dummies) Exploring Microsoft Office Excel 2016 Comprehensive (Exploring for Office 2016 Series) PowerPoint Presentation Secrets - Create Beautiful Slideshows and Impress Audiences with Microsoft PowerPoint While Saving Time and Money (Unofficial) Bundle: Illustrated Microsoft Office 365 & Office 2016: Introductory, Loose-leaf Version + SAM 365 & 2016 Assessments, Trainings, and Projects with 1 MindTap Reader Multi-Term Printed Access Card Bundle: Shelly Cashman Series Microsoft Office 365 & Office 2016: Introductory, Loose-leaf Version + SAM 365 & 2016 Assessments, Trainings, and ... MindTap Reader Multi-Term Printed Access Card Exploring Microsoft Office Access 2016 Comprehensive (Exploring for Office 2016 Series) Excel: QuickStart Guide - From Beginner to Expert (Excel, Microsoft Office) MOS 2010 Study Guide for Microsoft Word Expert, Excel Expert, Access, and SharePoint Exams (MOS Study Guide) Programming Microsoft Office 365 (includes Current Book Service): Covers Microsoft Graph, Office 365 applications, SharePoint Add-ins, Office 365 Groups,

Bible Translation (The Word for Word Bible Comic) The Book of Ruth: Word for Word Bible Comic: World English Bible Translation (The Word for Word Bible Comic)

Dmca